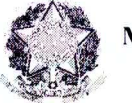

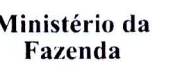

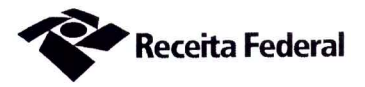

Primeiro Termo Aditivo ao Contrato DRF/SOR nº 04/2017 de prestação de remanescente de serviços continuados de apoio administrativo (secretárias nível médio), que entre si celebram a UNIÃO, por intermédio da Delegacia da Receita Federal do Brasil em Sorocaba  $\rho$  a empresa ERODATA CONSULTORIA E **SERVICOS LTDA.** 

A União, por intermédio da DELEGACIA DA RECEITA FEDERAL DO BRASIL EM SOROCABA, com sede na rua Professor Dirceu Ferreira da Silva, 111 -Alto da Boa Vista, na cidade de Sorocaba/SP, inscrita no CNPJ sob o nº 00.394.460/0127-43, neste ato representado(a) pelo(a) Sr. Otávio Luís Silveira, Chefe do Servico de Programação e Logística, nomeado(a) pela Portaria RFB nº 7.428, publicada no  $DOU$  de 02 de maio de 2007, inscrito(a) no CPF nº 034.392.528-17, portador(a) da Carteira de Identidade nº 9.206.903-4, doravante denominada CONTRATANTE, e a ERODATA CONSULTORIA E SERVIÇOS LTDA inscrita no CNPJ/MF sob o nº 68.970.680/0001-00, sediada na Avenida Santo Antônio, nº 900 -Vila Osasco – CEP 06086-060, em Osasco/SP, doravante designada CONTRATADA, neste ato representada pelo Sr. Paulo Rogério L. Rodrigues, brasileiro, portador da Carteira de Identidade nº 18.366.958-7, expedida pela SSP-PR, e inscrito no CPF nº 092.660.598-46, tendo em vista o que consta no Processo nº 16034.720.050/2017-14 e em observância às disposições da Lei nº 8.666, de 21 de junho de 1993, da Lei nº 10.520, de 17 de julho de 2002, do Decreto nº 2.271, de 7 de julho de 1997 e da Instrução Normativa SLTI/MPOG nº 2, de 30 de abril de 2008 e suas alterações, resolvem celebrar o Primeiro Termo Aditivo ao Contrato nº 04/2017, cuja minuta foi examinada pela Procuradoria Regional da Fazenda Nacional/3<sup>ª</sup>. Região, conforme determina o inciso IV do artigo 12 e no caput do Artigo 13 da Lei Complementar nº 73, de  $10/02/1993$ , combinada com o parágrafo único do artigo 38 da Lei nº 8.666, de 21/06/1993, mediante as seguintes cláusulas e condições:

#### **CLÁUSULA PRIMEIRA - DO OBJETO**

O presente Termo Aditivo tem por objeto a prorrogação do prazo de vigência deste contrato.

#### PARÁGRAFO PRIMEIRO

O presente contrato será prorrogado por mais 12 (doze) meses, a partir de 16/11/2017 até 15/11/2018, conforme a Cláusula Segunda do instrumento contratual.

#### **CLÁUSULA SEGUNDA - DO VALOR**

O valor contratual mensal correspondente ao período de  $16/11/2017$  a  $31/07/2018$ é de R\$ 15.501,62 (quinze mil, quinhentos e um reais e sessenta e dois centavos) conforme as planilhas de custos do presente processo de folhas 293 a 299. A partir de 01/08/2018 até 15/11/2018 ocorrerá a supressão dos custos não renováveis conforme o

Documento de 3 página(s) autenticado digitalmente. Pode ser consultado no endereço https://cav.receita.fazenda.gov.br/eCAC/publico/login.aspx pelo código de localização EP27.1218.11333.VKYQ. Consulte a página de autenticação no final deste documento.

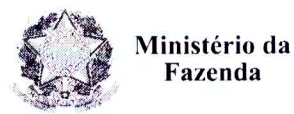

**Receita Federal** 

artigo 30-A, §4°, da Instrução Normativa SLTI/MPOG nº 02/2008 e planilhas às folhas 324/335, alterando o valor mensal para R\$ 15.297,50. O valor global do contrato será de R\$ 239.560.69 (duzentos e trinta e nove mil, quinhentos e sessenta reais e sessenta e nove centavos), conforme quadro abaixo:

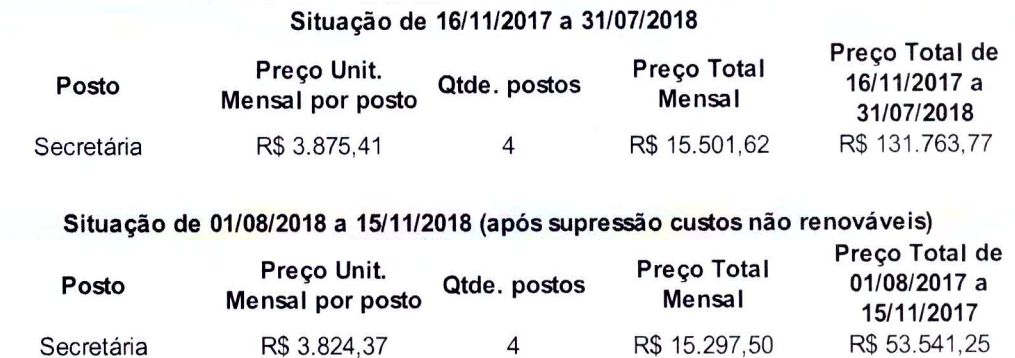

#### **CLÁUSULA TERCEIRA - DA GARANTIA DA EXECUÇÃO**

A contratada fica obrigada a apresentar, no prazo de 10 (dez) dias úteis a contar da data de assinatura do presente termo aditivo, nova garantia para a execução do contrato ou prorrogar a validade da que já foi apresentada, pelo novo período de vigência do presente contrato.

## CLÁUSULA QUARTA - DA DOTAÇÃO ORÇAMENTÁRIA E DA NOTA DE **EMPENHO**

A dotação orçamentária para atender a despesa do contrato é a seguinte: Gestão 0001 - Tesouro Nacional, Unidade Orcamentária 25103, Natureza da Despesa 339037. Serão indicadas, por intermédio de termo de apostilamento, a dotação orçamentária e a nota de empenho por onde correrão as despesas do presente contrato no exercício de 2018.

#### PARÁGRAFO ÚNICO - DA NOTA DE EMPENHO

Foi emitida a seguinte nota de empenho para atender a despesa do contrato: 2017NE800449.

## CLÁUSULA QUINTA - DO PEDIDO POSTERIOR DE REPACTUAÇÃO

Fica assegurado à Contratada o direito de pleitear a repactuação, posteriormente à prorrogação, caso a convenção, Acordo ou Dissídio Coletivo da categoria não seja registrado no órgão do Ministério do Trabalho até a data da assinatura deste instrumento ou registrado em data próxima.

#### CLÁUSULA SEXTA - DA VIGÊNCIA E EFICÁCIA

O presente Termo Aditivo entrará em vigor e terá eficácia depois de aprovado pela Autoridade Competente e publicado o seu extrato no Diário Oficial da União.

Documento de 3 página(s) autenticado digitalmente. Pode ser consultado no endereço https://cav.receita.fazenda.gov.br/eCAC/publico/logino/aspx pelo<br>código de localização EP27.1218.11333.VKYQ. Consulte a página de autentica

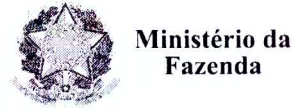

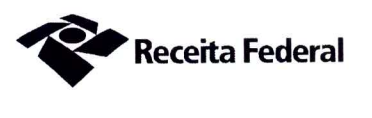

### **PARÁGRAFO ÚNICO**

Incumbirá à Delegacia da Receita Federal do Brasil em Sorocaba providenciar, às suas expensas, a publicação do referido extrato do Termo Aditivo no Diário Oficial da União.

# CLÁUSULA SÉTIMA - DA RATIFICAÇÃO DAS DEMAIS CLÁUSULAS E **CONDICÕES**

Com o presente Termo Aditivo ficam ratificadas e inalteradas todas as demais Cláusulas e condições do Contrato original.

E para firmeza e como prova de assim haverem, entre si, ajustado e contratado, foi lavrado o presente Primeiro Termo Aditivo ao Contrato DRF/SOR nº 04/2017 que, depois de lido e achado conforme, é assinado em 2 (duas) vias de igual teor e forma, pelas partes contratantes, tendo uma via sido arquivada na Delegacia da Receita Federal do Brasil em Sorocaba.

Sorocaba, 0 3 1 1 1 7 Otávio Luís Silveira Chefe Sepol

aulo Rogério L. Rodrigues Kepresentante Legal da Contratada

**TESTEMUNHAS:** 

DRF-SOROCABA-SP MARCIA APARECIDA DE OLIVEIRA FIGUEIRO<br>Analista Tributário - SIAPECAD 1138736

ERODATA Consultoria e Serviços Lida. Paulo Rogário Lemos Rodrigues RG 18.366.958-7 CPF 092.660.598-46

DRF SOROCABA - SP ROSANA MENDES F. ALMEIDA o do Seguro Social **Técn** BA tr. SIAPE 0602809

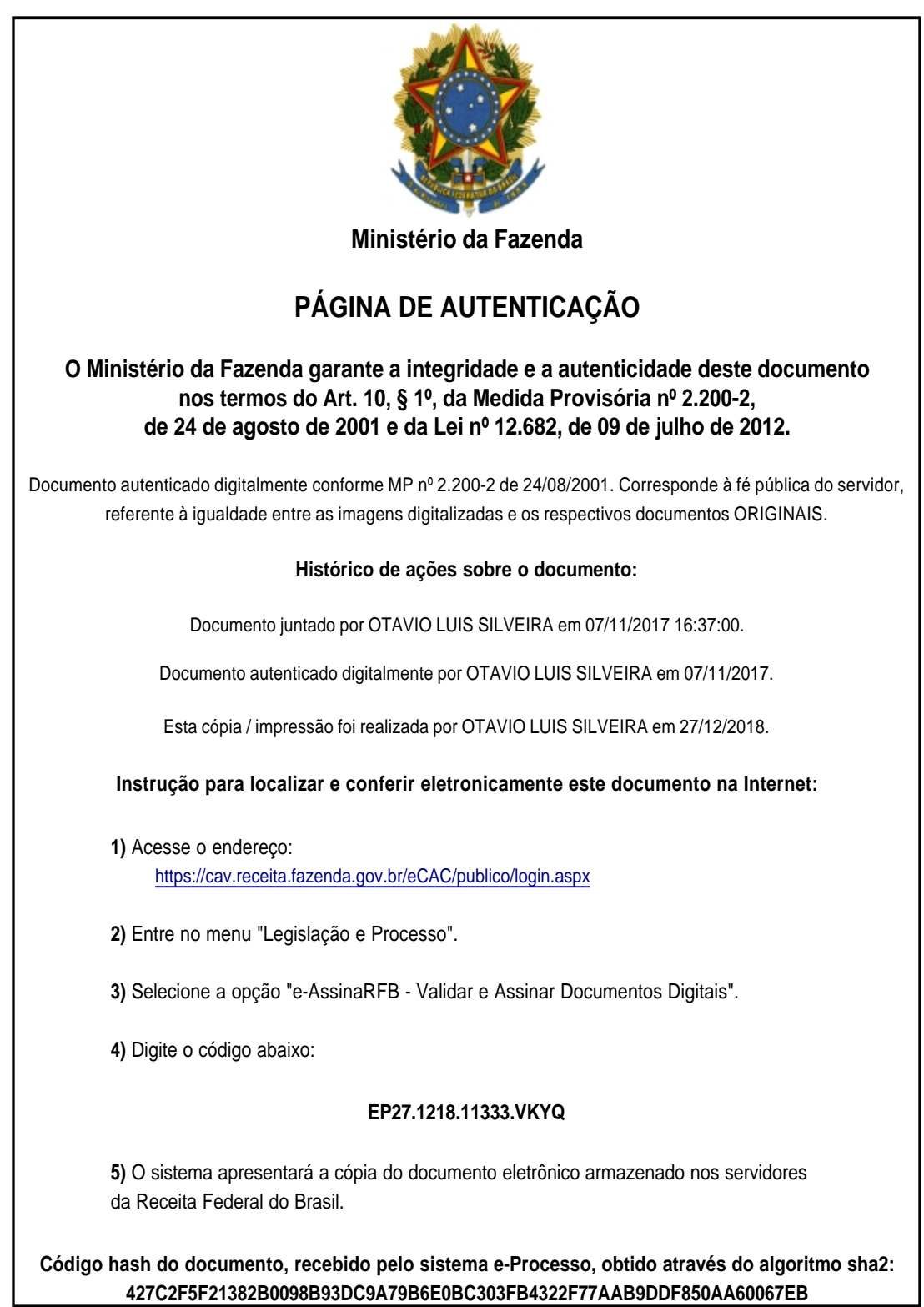